### Федеральное государственное унитарное предприятие «ВСЕРОССИЙСКИЙ НАУЧНО-ИССЛЕДОВАТЕЛЬСКИЙ ИНСТИТУТ МЕТРОЛОГИЧЕСКОЙ СЛУЖБЫ» (ФГУП «ВНИИМС»)

**УТВЕРЖДАЮ** Заместитель директора по производственной е грологии Н.В. Иванникова 2016 г.

### ГОСУДАРСТВЕННАЯ СИСТЕМА ОБЕСПЕЧЕНИЯ ЕДИНСТВА ИЗМЕРЕНИЙ

# АНАЛИЗАТОРЫ КАЧЕСТВА ЭЛЕКТРИЧЕСКОЙ ЭНЕРГИИ MI 2883, MI 2885

Методика поверки

MII 206.1-015-2016

г. Москва 2016

#### **ВВЕДЕНИЕ**

Настоящая методика устанавливает методы и средства первичной и периодических поверок анализаторов качества электрической энергии MI 2883, MI 2885, изготавливаемых фирмой «METREL d.d.», Словения в дополнение к ГОСТ Р 8.656-2009 «ГСИ. Средства измерений показателей качества электрической энергии. Методика поверки».

Анализаторы качества электрической энергии MI 2883, MI 2885 предназначены для измерения, регистрации и анализа показателей качества электрической энергии (ПКЭ).

Межповерочный интервал - 5 лет.

Допускается проведение первичной поверки анализаторов при выпуске из производства до ввода в эксплуатацию на основании выборки по ГОСТ Р ИСО 2859-10-2008.

Периодическая поверка анализаторов в случае их использования для измерений меньшего числа величин или на меньшем числе поддиапазонов измерений, по отношению к указанным в разделе «Метрологические и технические характеристики» Описания типа, допускается на основании письменного заявления владельца приборов, оформленного в произвольной форме. Соответствующая запись должна быть сделана в свидетельстве о поверке приборов.

#### 1 ОПЕРАЦИИ И СРЕДСТВА ПОВЕРКИ

1.1 При поверке выполняются операции, указанные в таблице 1.

1.2 При получении отрицательных результатов при выполнении любой из операций поверка прекращается и прибор бракуется.

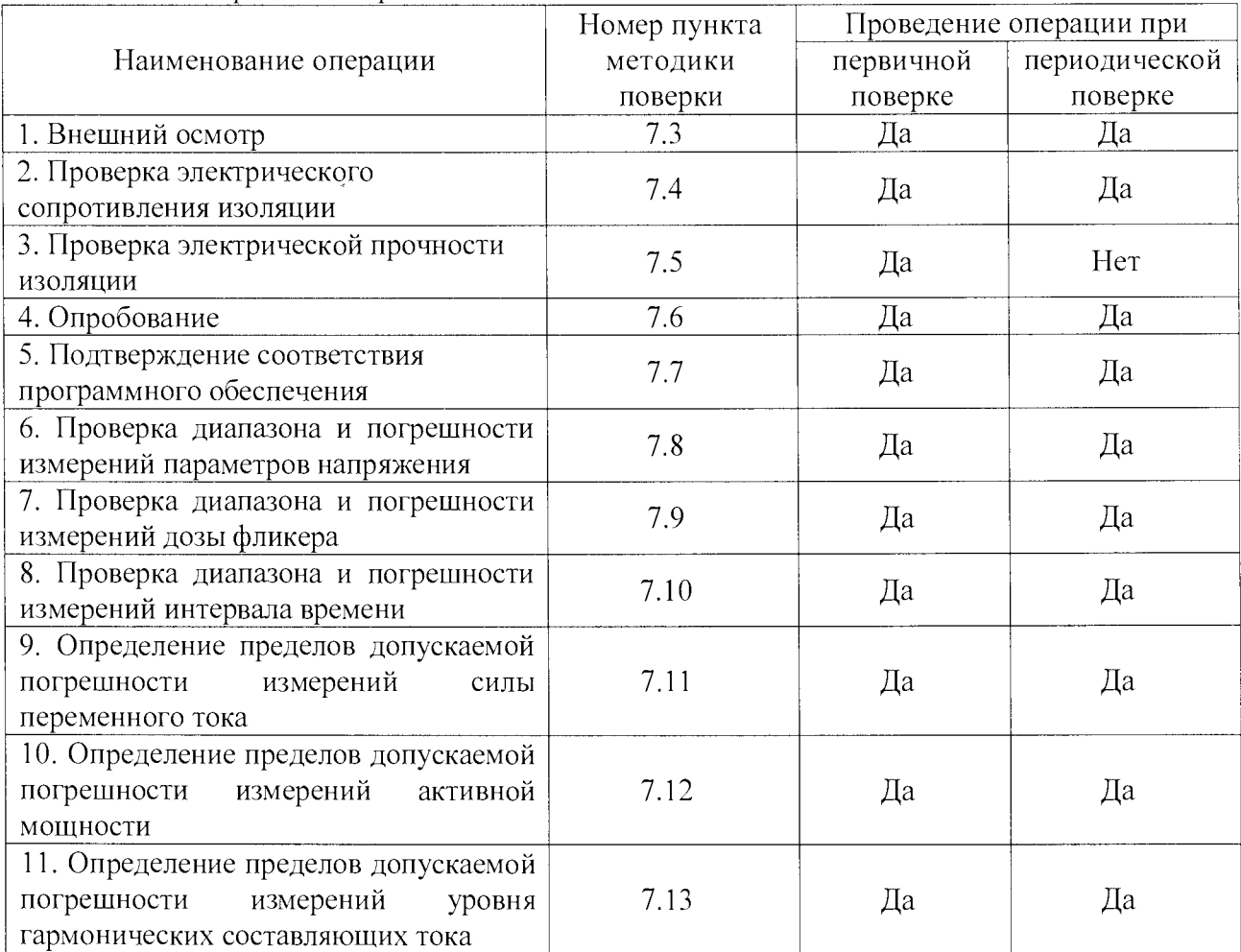

Таблица 1 - Операции поверки

#### **2 СРЕДСТВА ПОВЕРКИ**

2.1 При проведении поверки должны применяться средства измерений, перечисленные в таблицах 2 и 3.

2.2 Допускается применять другие средства измерений, обеспечивающие измерение значений соответствующих величин с требуемой точностью.

2.3. Все средства поверки должны быть исправны, поверены и иметь свидетельства (отметки в формулярах или паспортах) о поверке.

Таблица 2 - Эталонные средства поверки

| Номер         |                                                                                                    |  |  |  |  |  |  |  |
|---------------|----------------------------------------------------------------------------------------------------|--|--|--|--|--|--|--|
| пункта        | Тип средства поверки                                                                                                    |  |  |  |  |  |  |  |
| методики      |                                                                                                    |  |  |  |  |  |  |  |
| поверки       |                                                                                                    |  |  |  |  |  |  |  |
| 7.3, 7.6, 7.7 | Визуально                                                                                                    |  |  |  |  |  |  |  |
| 7.4           | Мегаомметр М4100/3. Выходное напряжение 500 В. Диапазон измерений                                                                       |  |  |  |  |  |  |  |
|               | сопротивления изоляции от 0 до 100 МОм. Кл. т. 1,0.                                                                                     |  |  |  |  |  |  |  |
|               | Секундомер СОСпр-1-2. Диапазон измерений от 0 до 60 мин. Абсолютная                                                                     |  |  |  |  |  |  |  |
|               | погрешность $\pm 0$ , 1 с.                                                                                                    |  |  |  |  |  |  |  |
| 7.5           | Универсальная пробойная установка УПУ-10. Диапазон выходного напряжения от                                                              |  |  |  |  |  |  |  |
|               | 0 до 10 кВ. Относительная погрешность установки выходного напряжения $\pm 4$ %.                                                         |  |  |  |  |  |  |  |
|               | Секундомер СОСпр-1-2. Диапазон измерений от 0 до 60 мин. Абсолютная                                                                     |  |  |  |  |  |  |  |
|               | погрешность $\pm 0.1$ с.                                                                                                    |  |  |  |  |  |  |  |
| $7.8 - 7.13$  | переменного тока «Ресурс-К2», Диапазон<br>воспроизведений<br>Калибратор                                                                 |  |  |  |  |  |  |  |
|               | напряжения от 0,01 $U_{\text{HOM}}$ до 1,44 $U_{\text{HOM}}$ В при $U_{\text{HOM}}$ равном 220, 220 $\sqrt{3}$ , 100, 100 $\sqrt{3}$ В, |  |  |  |  |  |  |  |
|               | $\pm (0.05+0.01\cdot ( U_{\rm HOM}/U_{\rm \Phi}$ -1 ))<br>$\%$ ;<br>погрешность<br>Диапазон<br>относительная                            |  |  |  |  |  |  |  |
|               | воспроизведений частоты от 45 до 65 Гц, абсолютная погрешность $\pm 0.005$ Гц;                                                          |  |  |  |  |  |  |  |
|               | Диапазон воспроизведений коэффициента <i>n</i> -ой гармонической составляющей                                                           |  |  |  |  |  |  |  |
|               | напряжения от 0,05 до 30 %, относительная погрешность $\pm (0.25 + 1.00)$                                                               |  |  |  |  |  |  |  |
|               | $0.025 \cdot (K_{U(n)max}/K_{U(n)} - 1)$ ) %; Диапазон воспроизведений угла фазового сдвига                                             |  |  |  |  |  |  |  |
|               | между фазными напряжениями основной частоты от минус $180^{\circ}$ до $180^{\circ}$ ,                                                   |  |  |  |  |  |  |  |
|               | абсолютная погрешность $\pm 0.03^{\circ}$ ; Диапазон воспроизведений силы тока от 0.001 $I_{\text{\tiny HOM}}$                          |  |  |  |  |  |  |  |
|               | до 1,5 $I_{\text{HOM}}$ А при $I_{\text{HOM}}$ равном 5 и 1 А, относительная погрешность $\pm (0.05 +$                                  |  |  |  |  |  |  |  |
|               | $0.01 \cdot ( I_{\text{HOM}}/I - 1 )$ ) %; Диапазон воспроизведений коэффициента <i>n</i> -ой гармонической                             |  |  |  |  |  |  |  |
|               | составляющей тока от 0,05 до 100 %, относительная погрешность $\pm (0,2 +$                                                              |  |  |  |  |  |  |  |
|               | $0.008 \cdot (K_{I(n)max}/K_{I(n)} - 1)$ ) %; Диапазон воспроизведений угла фазового сдвига                                             |  |  |  |  |  |  |  |
|               | между напряжением и током основной частоты от минус 180° до 180°, абсолютная                                                            |  |  |  |  |  |  |  |
|               | погрешность $\pm 0.03$ °.                                                                                                    |  |  |  |  |  |  |  |
|               | Калибратор универсальный Fluke 9100. Диапазон воспроизведения<br>силы                                                                   |  |  |  |  |  |  |  |
|               | переменного тока от 0 до 1000 А (с 10 и 50 витковой токовой катушкой). Основная                                                         |  |  |  |  |  |  |  |
|               | погрешность $\pm 0,06\%$ .                                                                                                    |  |  |  |  |  |  |  |
|               | Трансформатор тока измерительный лабораторный ТТИ-5000.5. Номинальные                                                                   |  |  |  |  |  |  |  |
|               | значения первичного тока от 5 до 5000 А. Номинальный вторичный ток 5 А. Класс                                                           |  |  |  |  |  |  |  |
|               | точности 0,05.                                                                                                    |  |  |  |  |  |  |  |
|               | Трансформатор тока измерительный лабораторный ТТИ-200. Номинальные                                                                      |  |  |  |  |  |  |  |
|               | значения первичного тока от 20 до 36 000 А. Коэффициент трансформации 200.                                                              |  |  |  |  |  |  |  |
|               | Класс точности 0,01.                                                                                                    |  |  |  |  |  |  |  |
|               | Амперметр Д5090. Диапазон измерений от 0,1 до 20 А. Класс точности 0,2.                                                                 |  |  |  |  |  |  |  |
|               | Регулируемый источник тока РИТ-5000. Диапазон выходного тока до 5000 А.                                                                 |  |  |  |  |  |  |  |
|               | Источник тока регулируемый ИТР-15К. Диапазон выходного тока до 22500 А.                                                                 |  |  |  |  |  |  |  |

Таблица 3 - Вспомогательные средства поверки

| Измеряемая<br>величина | Диапазон<br>измерений | Класс точности,<br>погрешность | Тип средства поверки                                    |  |  |
|------------------------|-----------------------|--------------------------------|---------------------------------------------------------|--|--|
| Температура            | от 0 до 50 °C         | $\pm 1$ °C                     | стеклянный<br>ртутный<br>Термометр<br>лабораторный ТЛ-4 |  |  |
| Давление               | от 80 до 106 кПа      | $\pm 200$ $\Pi$ a              | Барометр-анероид метеорологический<br><b>GAMM-1</b>     |  |  |
| Влажность              | от 10 до 100 %        | $+1\%$                         | Психрометр аспирационный М-34-М                         |  |  |

# 3 ТРЕБОВАНИЯ К КВАЛИФИКАЦИИ ПОВЕРИТЕЛЕЙ

К поверке допускаются лица, изучившие эксплуатационную документацию на поверяемые средства измерений и эксплуатационную документацию на средства поверки.

## 4 ТРЕБОВАНИЯ БЕЗОПАСНОСТИ

К проведению поверки допускаются лица, изучившие руководство по эксплуатации прибора и прошедшие проверку знаний правил техники безопасности и эксплуатации электроустановок напряжением до 1 кВ.

## 5 УСЛОВИЯ ПРОВЕДЕНИЯ ПОВЕРКИ

При проведении поверки должны соблюдаться следующие условия:

- температура окружающего воздуха (23 ± 2) °С;
- относительная влажность от 30 до 80 %;
- атмосферное давление от 84 до 106 кПа или от 630 до 795 мм. рт. ст.
- напряжение питания переменного тока (220,0  $\pm$  2,2) B;
- частота (50,0  $\pm$  0,5) Гц;

• форма кривой напряжения и тока - синусоидальная, коэффициент искажения не более 5 %.

# 6 ПОДГОТОВКА К ПОВЕРКЕ

Перед поверкой должны быть выполнены следующие подготовительные работы:

- 1. Проверены документы, подтверждающие электрическую безопасность.
- 2. Проведены технические и организационные мероприятия по обеспечению безопасности проводимых работ в соответствии с действующими положениями ГОСТ 12.2.007.0-75 и ГОСТ 12.2.007.3-75.
- 3. Средства измерения, используемые при поверке, поверены и подготовлены к работе согласно их руководствам по эксплуатации.

# 7 ПРОВЕДЕНИЕ ПОВЕРКИ

7.1 Метрологические характеристики, подлежащие определению

Таблица 4 - Основные метрологические характеристики анализаторов в режиме измерения напряжения переменного тока (фазное напряжение)

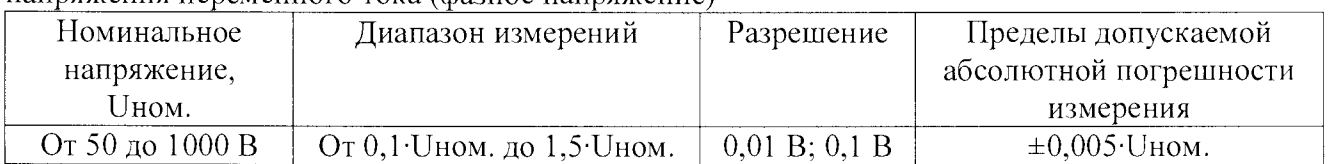

Таблица 5 - Основные метрологические характеристики анализаторов в режиме измерения частоты

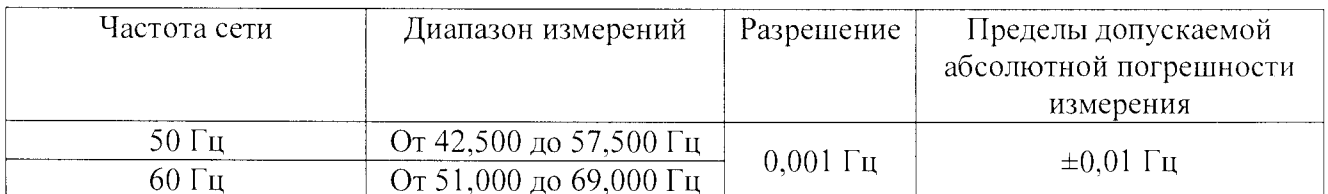

Таблица 6 - Основные метрологические характеристики анализаторов в режиме измерения положительного и отрицательного отклонения напряжения

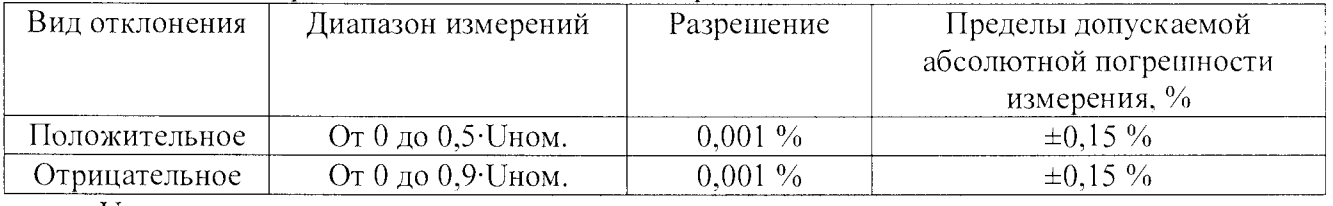

гле: Uном. - номинальное напряжение;

Таблица 7 - Основные метрологические характеристики анализаторов в режиме измерения коэффициента несимметрии напряжений и токов по нулевой последовательности и коэффициента несимметрии напряжений и токов по обратной последовательности

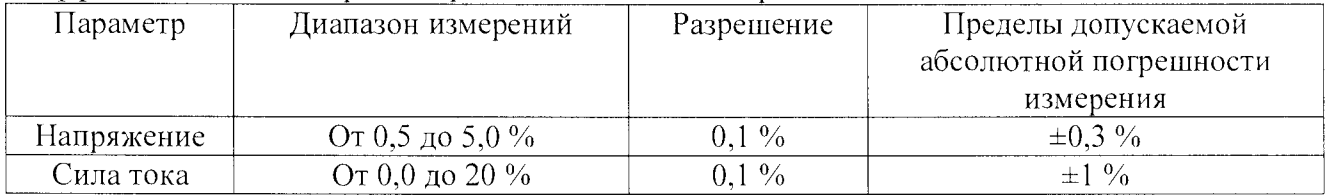

Таблица 8 - Основные метрологические характеристики анализаторов в режиме измерения уровня гармонических составляющих напряжения

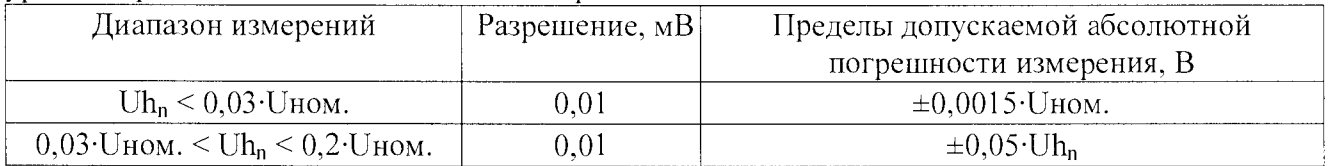

где: Uном. - номинальное напряжение;

 $Uh_n$  – напряжение измеренной гармоники  $h_n$ ;

n - номер гармоники от 1-й до 50-й.

Таблица 9 – Основные метрологические характеристики анализаторов в режиме измерения фликера

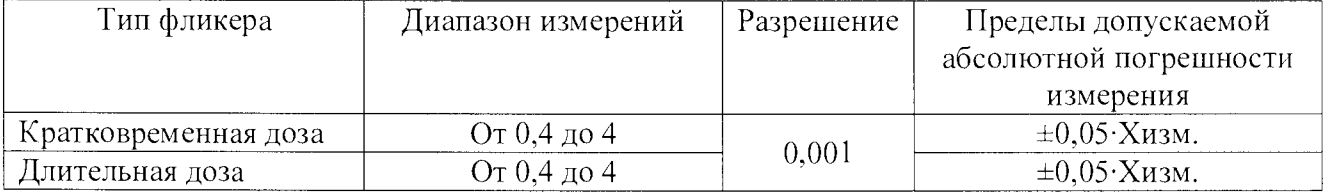

где Хизм. - измеренное значение фликера.

Таблица 10 – Основные метрологические характеристики анализаторов в режиме измерения времени

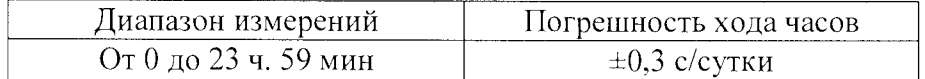

Таблица 11 - Основные метрологические характеристики анализаторов в режиме измерения силы переменного тока

| Токовые клещи |                  | Диапазон измерений | Пределы допускаемой                  |  |  |
|---------------|------------------|--------------------|--------------------------------------|--|--|
| Тип           | Предел           |                    | абсолютной погрешности               |  |  |
|               | измерений        |                    | измерения                            |  |  |
|               | 1000 A           | От 100 до 1200 А   |                                      |  |  |
| A 1281        | 100A             | От 10 до 175 А     | $\pm 0.008$ ·1изм.                   |  |  |
|               | 5 A              | От 0,5 до 10 А     |                                      |  |  |
|               | 0.5 A            | От 0,05 до 1 А     |                                      |  |  |
|               | $3000 \text{ A}$ | От 300 до 6000 А   |                                      |  |  |
| A 1227        | $300 \text{ A}$  | От 30 до 600 А     | $\pm 0.018$ ·1 $\mu$ <sub>3M</sub> . |  |  |
|               | 30A              | От 3 до 60 А       |                                      |  |  |
|               | 6000 A           | От 600 до 12000 А  |                                      |  |  |
| A 1446        | 600A             | От 60 до 1200 А    | $\pm 0.018$ · Iизм.                  |  |  |
|               | 60 A             | От 6 до 120 А      |                                      |  |  |
| A 1033        | 1000 A           | От 20 до 1000 А    |                                      |  |  |
|               | 100 A            | От 2 до 100 А      | $\pm 0.015$ • Iизм.                  |  |  |
| A 1122        | 5 A              | От 0,1 до 5 А      | $\pm 0.015$ · Іизм.                  |  |  |

где 1изм. - измеренное значение силы тока.

Таблица 12 - Основные метрологические характеристики анализаторов в режиме измерения активной мощности, реактивной мощности, полной мощности

| Токовые клещи                                              |                                                                | Диапазон измерений                                        | Разрешение | Пределы допускаемой<br>абсолютной        |
|------------------------------------------------------------|----------------------------------------------------------------|-----------------------------------------------------------|------------|------------------------------------------|
|                                                            |                                                                |                                                           |            | погрешности измерения                    |
|                                                            | Без клещей                                                     |                                                           |            | $\pm 0.005$ · Ризм.                      |
| мощность $P^*$<br>Активная<br>$\mathop{\uparrow}\limits^*$ | С гибкими<br>клещами А 1227<br>(3000 A), A 1446<br>(6000 A)    | Определяется<br>диапазоном измерений<br>напряжения и силы | 4 e.m.p.   | $\pm 0.02$ · $P$ <sub><i>H</i>3M</sub> . |
|                                                            | С клещами А 1281<br>(1000 A)                                   | тока                                                      |            | $\pm 0.01$ · P $_{H3M}$ .                |
| Реактивная<br>мощность                                     | Без клещей                                                     |                                                           |            | $\pm 0.005$ · Q <sub>H3M</sub> .         |
|                                                            | С гибкими<br>клещами А 1227<br>$(3000 A)$ , A 1446<br>(6000 A) | Определяется<br>диапазоном измерений<br>напряжения и силы | 4 e.m.p.   | $\pm 0.02$ · Q <sub>H3M</sub> .          |
|                                                            | С клещами А 1281<br>(1000 A)                                   | тока                                                      |            | $\pm 0.01$ · Q <sub>H3M</sub> .          |
|                                                            | Без клещей                                                     |                                                           | 4 е.м.р.   | $\pm 0,005$ ·S $_{H3M}$ .                |
| $S**$<br>Полная<br>мощность                                | С гибкими<br>клещами А 1227<br>(3000 A), A 1446<br>(6000 A)    | Определяется<br>диапазоном измерений<br>напряжения и силы |            | $\pm 0.02$ ·S <sub>H3M</sub> .           |
|                                                            | С клещами А 1281<br>(1000 A)                                   | тока                                                      |            | $\pm 0.01$ ·S $_{H3M}$ .                 |

где Ризм., Qизм., Sизм. - измеренное значение мощности;

е.м.р. - единица младшего разряда;

 $*$  – Погрешность действительна если коэффициент мощности больше или равен 0,8, значение измеряемого тока составляет не менее 10 % от конечного значения диапазона измерений, а значение напряжения составляет не менее 80 % от конечного значения диапазона измерений.

\*\*. \*\*\* - Погрешность действительна если коэффициент мощности больше или равен 0,5, значение измеряемого тока составляет не менее 10 % от конечного значения диапазона измерений, а значение напряжения составляет не менее 80 % от конечного значения диапазона измерений.

Таблица 13 – Основные метрологические характеристики анализаторов в режиме измерения уровня гармонических составляющих тока

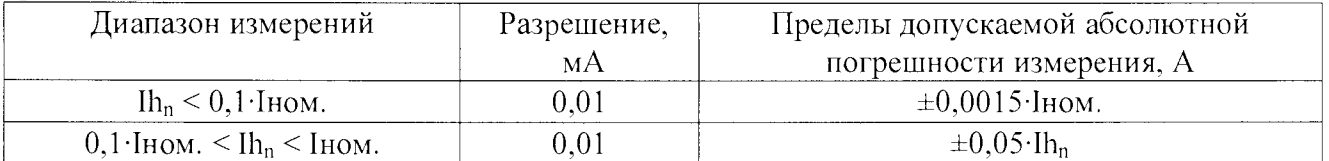

где: 1ном. - номинальный ток;

 $lh_n$  – сила тока измеренной гармоники  $h_n$ ;

n - номер гармоники от 1-й до 50-й.

Таблица 14 – Характеристики программного обеспечения (ПО)

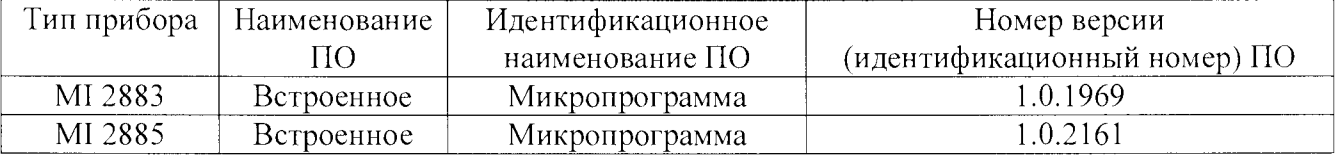

 $7.2$ Расчет погрешностей

Погрешности измерения определяют по п. 10.5.1 ГОСТ Р 8.656-2009.

#### $7.3$ Внешний осмотр

Внешний осмотр проводят по п.10.1 ГОСТ Р 8.656-2009.

 $7.4$ Проверка электрического сопротивления изоляции Проверку проводят по п.10.2 ГОСТ Р 8.656-2009.

 $7.5$ Проверка электрической прочности изоляции Проверку проводят по п.10.3 ГОСТ Р 8.656-2009.

#### 7.6 Опробование

Опробование проводят по п.10.4 ГОСТ Р 8.656-2009.

#### $7.7$ Подтверждение соответствия программного обеспечения

Подтверждение соответствия программного обеспечения проводят в следующем порядке:

- 1. Включить прибор.
- 2. Войти в пункт меню «ОБЩИЕ НАСТРОЙКИ» («GENERAL SETUP»).
- 3. Выбрать в списке пункт «ИНФОРМАЦИЯ О ПРИБОРЕ» («INSTRUMENT INFO»).
- 4. В выпавшем списке параметров в строке «Версия FW:» зафиксировать номер версии встроенного ПО, установленного в приборе. Он должен быть не ниже указанного в таблице 14.

При невыполнении этих требований поверка прекращается и прибор бракуется.

 $7.8$ Проверка диапазона и погрешности измерений параметров напряжения Проверку проводят по п.10.5.2 ГОСТ Р 8.656-2009.

7.9 Проверка диапазона и погрешности измерений дозы фликера Проверку проводят по п.10.5.4 ГОСТ Р 8.656-2009.

7.10 Проверка диапазона и погрешности измерений интервала времени Проверку проводят по п. 10.5.6 ГОСТ Р 8.656-2009.

7.11 Определение пределов допускаемой погрешности измерений силы переменного тока

Определение пределов допускаемой погрешности измерений силы переменного тока для токоизмерительных клещей с диапазоном измерений до 1000 А проводят методом прямого измерения поверяемым прибором силы тока, воспроизводимой эталонной мерой - калибратором универсальным Fluke 9100 с 10 и 50 витковой токовой катушкой.

Определение погрешности измерителя проводить в точках, соответствующих  $10-15\%$ ,  $20-30\%$ ,  $40-60\%$ ,  $70-80\%$  и  $90-100\%$  от диапазона измерений.

Определение погрешности производить в следующем порядке:

- 1. Подключить к входу поверяемого прибора токоизмерительные клещи.
- 2. Перевести прибор в режим измерения силы переменного тока.
- 3. Перевести калибратор в режим воспроизведения силы переменного тока.
- 4. Охватить токоизмерительными клещами из комплекта прибора выводы токовой катушки калибратора.
- 5. Установить на выходе калибратора выходное значение тока величиной, соответствующей 10 % от выбранного предела измерений.
- 6. Снять показания поверяемого прибора.
- 7. Провести измерения по п.п.  $1 6$  для остальных значений силы тока.
- 8. Рассчитать погрешности измерений в соответствии с п. 7.2.
- 9. Результат поверки прибора считается удовлетворительным, если во всех поверяемых точках погрешность измерения соответствует требованиям п. 7.1 настоящей Методики. При невыполнении этих требований, прибор бракуется и направляется в ремонт.

Определение пределов допускаемой основной погрешности измерений силы переменного тока для токоизмерительных клещей с диапазоном измерений от 1000 до 5000 А проводят методом непосредственного сличения с показаниями эталонного прибора амперметра Д5017, включенного через трансформатор тока ТТИ-5000.5. В качестве источника тока использовать регулируемый источник тока РИТ-5000.

Определение погрешности измерителя проводить в точках, соответствующих  $10-15\%$ ,  $20-30\%$ ,  $40-60\%$ ,  $70-80\%$  и  $90-100\%$  от диапазона измерений.

- Определение погрешности производить в следующем порядке:
- 1. Подключить к входу поверяемого прибора токоизмерительные клещи.
- 2. Перевести прибор в режим измерения силы переменного тока.
- 3. Питающий кабель из комплекта источника РИТ-5000 пропустить через центральное отверстие трансформатора тока ТТИ-5000.5 (число витков согласно указаниям на табличке трансформатора). К вторичной обмотке трансформатора подключить амперметр Д5017. предел измерений - 5 А.
- 4. Охватить токоизмерительными клещами из комплекта прибора питающий кабель из комплекта источника РИТ-5000.
- 5. Включить источник РИТ-5000 и установить выходное значение тока величиной, соответствующей 10 % от выбранного предела измерений.
- 6. Снять показания поверяемого прибора.
- 7. Провести измерения по п.п.  $1 6$  для остальных значений силы тока.
- 8. Рассчитать погрешности измерений в соответствии с п. 7.2. За показания эталонною прибора принимается значение, определенное по формуле:

$$
X_0 = 1_A \times K; \qquad (1)
$$

где:  $1_A$  – величина силы тока, измеренная эталонным амперметром Д5017, А;

К - коэффициент трансформации трансформатора ТТИ-5000.5.

9. Результат поверки прибора считается удовлетворительным, если во всех поверяемых точках погрешность измерения соответствует требованиям п. 7.1 настоящей Методики. При невыполнении этих требований, прибор бракуется и направляется в ремонт.

Определение пределов допускаемой основной погрешности измерений силы переменного тока для токоизмерительных клещей с диапазоном измерений свыше 5000 А проводят методом непосредственного сличения с показаниями эталонного прибора - амперметра Д5017. включенного через каскад из трансформаторов тока ТТИ-200 и ТТИ-5000.5. В качестве источника тока использовать источник тока регулируемый ИТР-15К.

Определение погрешности измерителя проводить в точках, соответствующих  $10-15\%$ ,  $20-30\%$ ,  $40-60\%$ ,  $70-80\%$  и  $90-100\%$  от диапазона измерений.

Определение погрешности производить в следующем порядке:

- 1. Подключить к входу поверяемого прибора токоизмерительные клещи.
- 2. Перевести прибор в режим измерения силы переменного тока.
- 3. Питающий кабель из комплекта источника ИТР-15К пропустить через центральное отверстие трансформатора тока ТТИ-200. К вторичной обмотке трансформатора ТТИ-5000.5 подключить амперметр Д5017, предел измерений - 5 А.
- 4. Охватить токоизмерительными клещами из комплекта прибора питающий кабель из комплекта источника ИТР-15К.
- 5. Включить источник ИТР-15К и установить выходное значение тока величиной, соответствующей 10 % от выбранного предела измерений.
- 6. Снять показания поверяемого прибора.
- 7. Провести измерения по п.п.  $1 6$  для остальных значений силы тока.
- 8. Рассчитать погрешности измерений в соответствии с п. 7.2. За показания эталонного прибора принимается значение, определенное по формуле:

$$
X_0 = I_A \times K; \tag{2}
$$

где:  $1_A$  - величина силы тока, измеренная эталонным амперметром Д5017, А; К - коэффициент трансформации каскада из трансформаторов ТТИ-200 и ТТИ-5000.5.

9. Результат поверки прибора считается удовлетворительным, если во всех поверяемых точках погрешность измерения соответствует требованиям п. 7.1 настоящей Методики. При невыполнении этих требований, прибор бракуется и направляется в ремонт.

7.12 Определение пределов допускаемой погрешности измерений активной мощности

Определение пределов допускаемой погрешности измерений активной мощности проводят с использованием калибратора переменного тока «Ресурс-К2».

Определение погрешности производить в следующем порядке:

- 1. Подключить к входу прибора калибратор «Ресурс-К2».
- 2. Перевести калибратор в режим воспроизведения напряжения переменного тока частотой 50 Гц величиной 100 В по каждой фазе (А, В, С). Установить угол фазового сдвига между фазными напряжениями основной частоты равный 120°.
- 3. Поочередно устанавливая на выходе калибратора испытательные сигналы в соответствии с таблицей 15, зафиксировать результаты измерений.

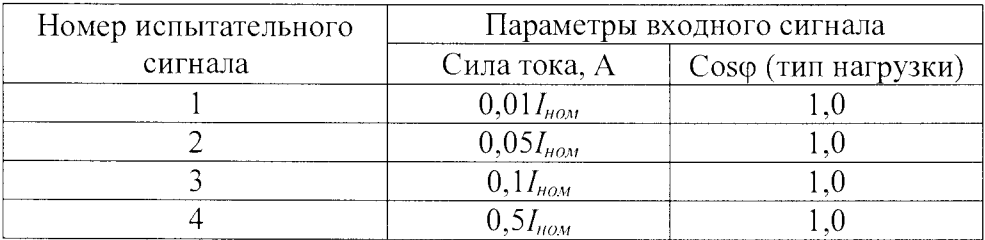

Таблица 15

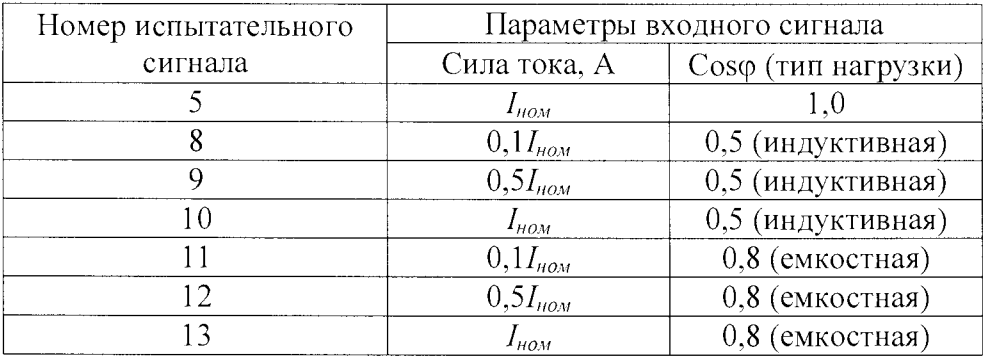

Примечание:  $I_{\text{nom}}$  – номинальное значение входного тока, равное 1 и 5 А

4. Рассчитать погрешности измерений в соответствии с п. 7.2.

5. Результат поверки прибора считается удовлетворительным, если во всех поверяемых точках погрешность измерения соответствует требованиям п. 7.1 настоящей Методики. При невыполнении этих требований, прибор бракуется и направляется в ремонт.

 $7.13$ Определение пределов допускаемой погрешности измерений уровня гармонических составляющих тока

Определение пределов допускаемой погрешности измерений уровня гармонических составляющих тока проводят с использованием калибратора переменного тока «Ресурс-К2».

- Определение погрешности производить в следующем порядке:
- 1. Подключить к входу прибора калибратор «Ресурс-К2».
- 2. Поочередно устанавливая на выходе калибратора испытательные сигналы в соответствии с таблицей 16, зафиксировать результаты измерений.
- 3. Рассчитать погрешности измерений в соответствии с п. 7.2.
- 4. Результат поверки прибора считается удовлетворительным, если во всех поверяемых точках погрешность измерения соответствует требованиям п. 7.1 настоящей Методики. При невыполнении этих требований, прибор бракуется и направляется в ремонт.

| 100            |                   |                                                                          |                   |                                                                                                    |                  |                                                                              |                  |                             |                   |                                   |
|----------------|-------------------|--------------------------------------------------------------------------|-------------------|----------------------------------------------------------------------------------------------------|------------------|------------------------------------------------------------------------------|------------------|-----------------------------|-------------------|-----------------------------------|
|                | Сигнал 1          |                                                                          | Сигнал 2          |                                                                                                    | Сигнал 3         |                                                                              | Сигнал 4         |                             | Сигнал 5          |                                   |
| $\mathbf n$    | $K_{U(n)},$       | $\left[\begin{array}{c} \sqrt{\varphi_{U(n)}}, \\ 1) \end{array}\right]$ | $K_{U(n)},$       | $ \overline{\varphi_{U(n)}},\overline{\varphi_{U(n)}},$ | $K_{U(n)},$      | $\left[\begin{array}{c} \overline{\varphi}_{U(n)}, \\ 1) \end{array}\right]$ | $K_{U(n)},$      | $\sqrt{\varphi_{U(n)}},$    | $K_{U(n)}$ ,      | $\varphi_{U(n)},$                 |
|                | $K_{l(n)}, \, \%$ | $\varphi_{\text{UI(n)}},$                                                | $K_{I(n)}, \, \%$ | $ \varphi_{U\underline{I(n)},'} $                                                                                                    | $K_{I(n)},\, \%$ | $ \varphi_{U\underline{I(n)}},$                                              | $K_{l(n)},\, \%$ | $\phi_{U\underline{I(n)}},$ | $K_{l(n)}, \, \%$ | $ \phi_{\underbar{Ul(n)}}\rangle$ |
| $\overline{2}$ | $\theta$          | $\theta$                                                                 | $\theta$          | $\theta$                                                                                                    | $\overline{4}$   | $\theta$                                                                     | $\overline{2}$   | $\theta$                    | $\overline{3}$    | $\theta$                          |
| 3              | $\theta$          | $\theta$                                                                 | 30                | $\theta$                                                                                                    | $\overline{4}$   | $\overline{0}$                                                               | 5                | $\theta$                    | 7,5               | $30^\circ$                        |
| $\overline{4}$ | $\sqrt{a}$        | $\overline{0}$                                                           | $\theta$          | $\theta$                                                                                                    | $\overline{4}$   | $\theta$                                                                     |                  | $\sqrt{a}$                  | 1,5               | $\overline{0}$                    |
| 5              | $\overline{0}$    | $\overline{0}$                                                           | $\overline{0}$    | $\overline{0}$                                                                                                    | $\overline{4}$   | $\overline{0}$                                                               | 6                | $\overline{0}$              | 9                 | $60^\circ$                        |
| 6              | $\overline{0}$    | $\overline{0}$                                                           | $\overline{0}$    | $\theta$                                                                                                    | $\overline{4}$   | $\overline{0}$                                                               | 0,5              | $\theta$                    | 0,75              | $\theta$                          |
| $\overline{7}$ | $\overline{0}$    | $\overline{0}$                                                           | $\overline{0}$    | $\theta$                                                                                                    | $\overline{4}$   | $\overline{0}$                                                               | 5                | $\overline{0}$              | 7,5               | $90^\circ$                        |
| 8              | $\overline{0}$    | $\overline{0}$                                                           | $\theta$          | $\theta$                                                                                                    | $\overline{4}$   | $\overline{0}$                                                               | 0, 5             | $\overline{0}$              | 0,75              | $\theta$                          |
| 9              | $\overline{0}$    | $\overline{0}$                                                           | $\theta$          | $\theta$                                                                                                    | $\overline{4}$   | $\theta$                                                                     | 1,5              | $\theta$                    | 2,25              | $120^\circ$                       |
| 10             | $\overline{0}$    | $\overline{0}$                                                           | 20                | $\theta$                                                                                                    | 4                | $\theta$                                                                     | 0,5              | $\overline{0}$              | 0,75              | $\theta$                          |
| 11             | $\overline{0}$    | $\theta$                                                                 | $\theta$          | $\overline{0}$                                                                                                    | $\overline{4}$   | $\overline{0}$                                                               | 3,5              | $\overline{0}$              | 5,25              | $150^\circ$                       |
| 12             | $\overline{0}$    | $\overline{0}$                                                           | $\theta$          | $\theta$                                                                                                    | $\overline{4}$   | $\overline{0}$                                                               | 0,2              | $\overline{0}$              | 0,3               | $\overline{0}$                    |
| 13             | $\theta$          | $\theta$                                                                 | $\theta$          | $\overline{0}$                                                                                                    | 4                | $\theta$                                                                     | 3,0              | $\theta$                    | 4,5               | $180^{\circ}$                     |
| 14             | $\overline{0}$    | $\theta$                                                                 | $\theta$          | $\overline{0}$                                                                                                    | 4                | $\theta$                                                                     | 0,2              | $\theta$                    | 0,3               | $\overline{0}$                    |
| 15             | $\theta$          | $\theta$                                                                 | $\overline{0}$    | $\theta$                                                                                                    | 4                | $\overline{0}$                                                               | 0,3              | $\overline{0}$              | 0.45              | $-150^{\circ}$                    |
| 16             | $\theta$          | $\overline{0}$                                                           | $\theta$          | $\overline{0}$                                                                                                    | $\overline{4}$   | $\theta$                                                                     | 0,2              | $\overline{0}$              | 0,3               | $\theta$                          |
| 17             | $\overline{0}$    | $\overline{0}$                                                           | $\theta$          | $\overline{0}$                                                                                                    | $\overline{4}$   | $\theta$                                                                     | 2,0              | $\theta$                    | $\overline{3}$    | $-120^\circ$                      |
| 18             | $\overline{0}$    | $\overline{0}$                                                           |                   | $\overline{0}$                                                                                                    | 4                | $\theta$                                                                     | 0,2              | $\theta$                    | 0,3               | $\theta$                          |

Таблина 16

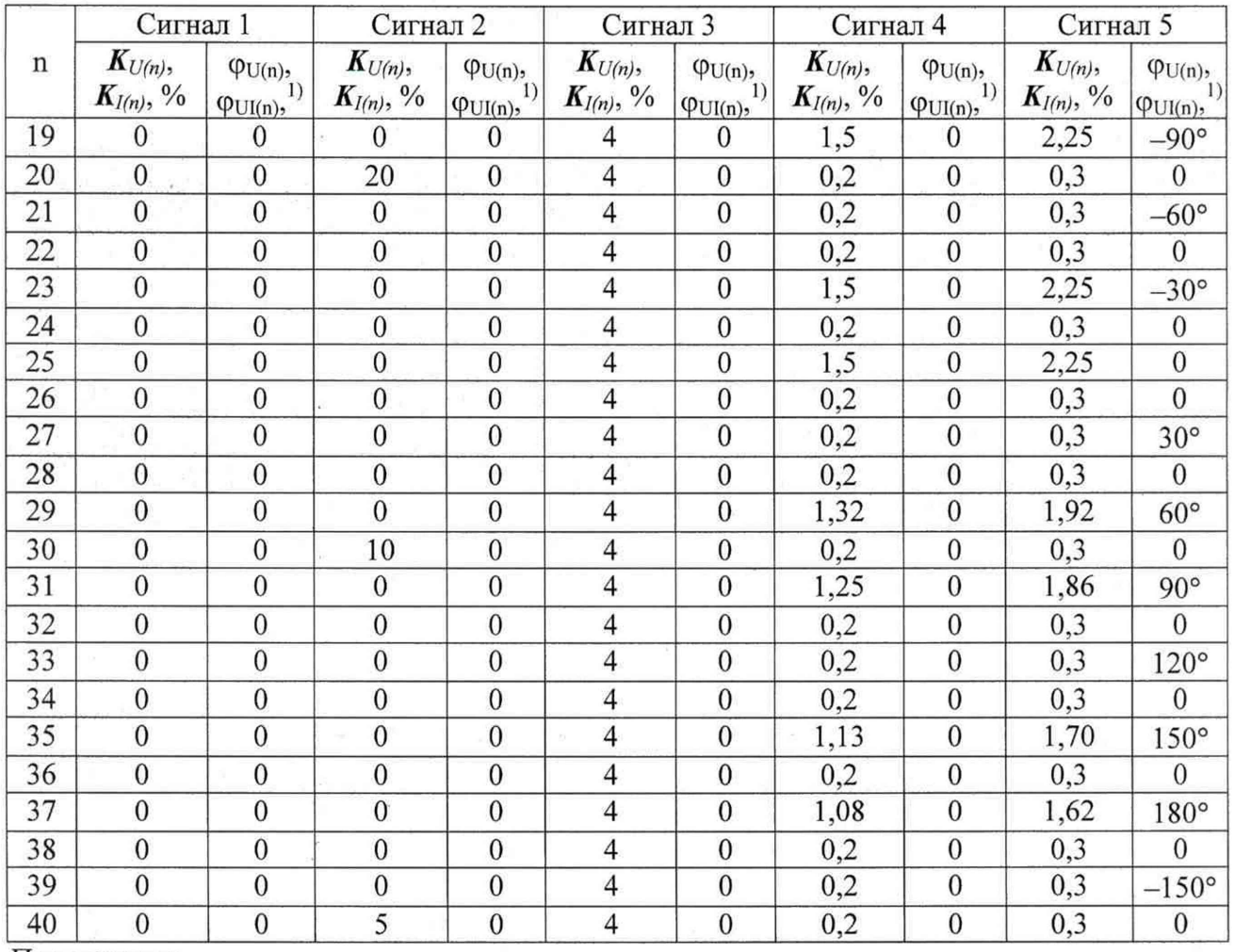

Примечание:

*Кщп), Кцп)-* уровень гармонической составляющей напряжения или тока;

**cpu(n), < p u i(n )-** угол фазового сдвига;

- для сигналов напряжения начальная фаза n-ой гармонической составляющей, для сигналов тока угол фазового сдвига между соответствующими гармоническими составляющими тока и напряжения одноименной фазы.

#### 8 ОФОРМЛЕНИЕ РЕЗУЛЬТАТОВ ПОВЕРКИ

При положительных результатах поверки на лицевую панель корпуса прибора наносится знак поверки, в паспорте производится запись о годности к применению и (или) выдается свидетельство о поверке.

При отрицательных результатах поверки прибор не допускается к дальнейшему применению, в паспорт вносится запись о непригодности его к эксплуатации, знак предыдущей поверки гасится, свидетельство о поверке аннулируется и выдается извещение о непригодности.

Заместитель начальника отдела 206.1 ФГУП «ВНИИМС»

Начальник сектора отдела 206.1 ФГУП «ВНИИМС»

С.Ю. Рогожин А.Ю. Терещенко